**光ファイバで できること**

**インターネットにつながらない**

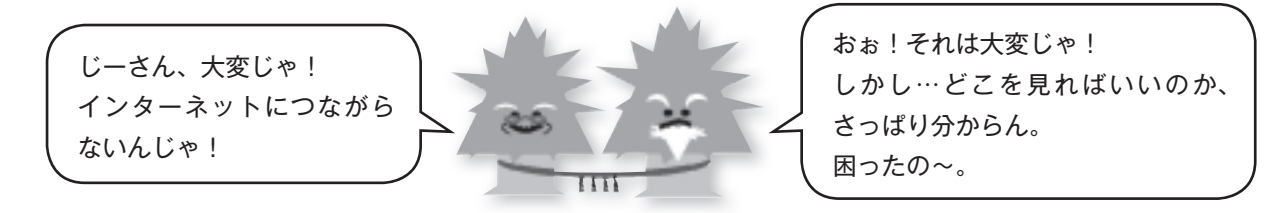

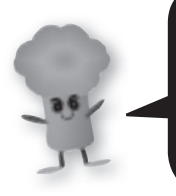

突然、「インターネットにつながらない!」こんなトラブルありますよね? まずは、インターネットの利用に必要な機器やアプリケーション(ソフトウェア) などについて、再確認してみましょう。 ※接続方法は一例です。

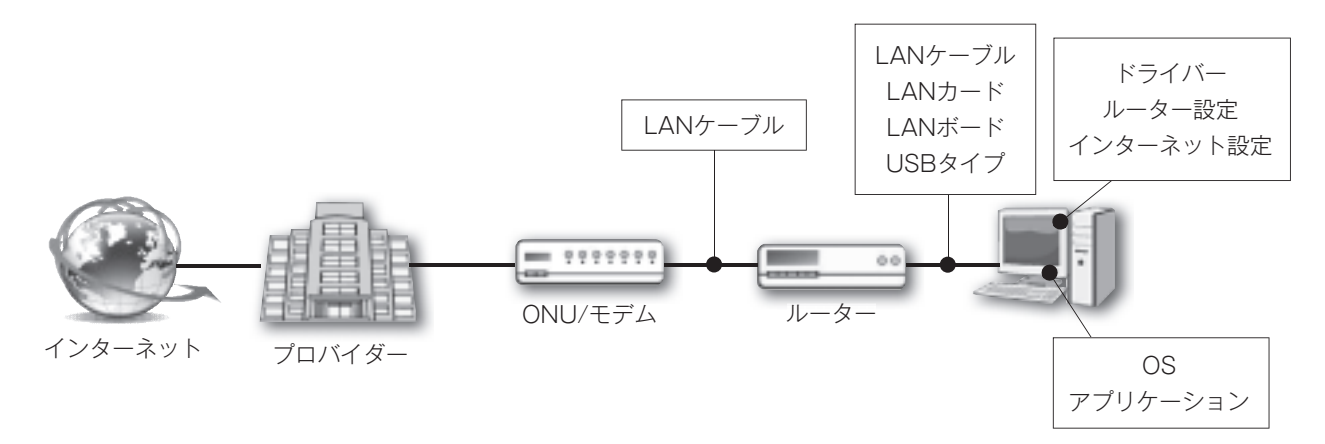

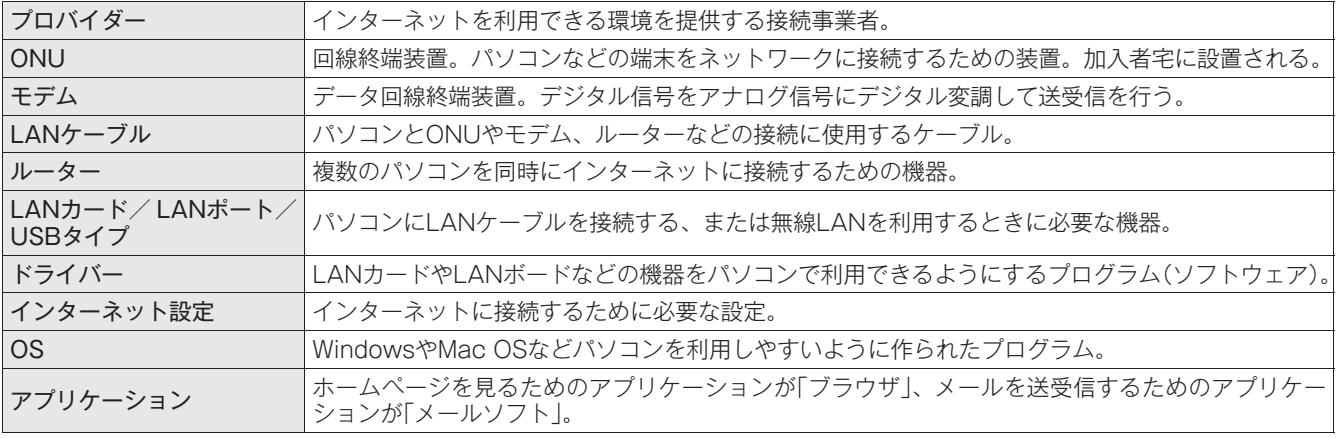

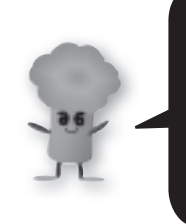

この中のどれかが故障したり、設定が違ったりすると、インターネットにつながら なくなります。

設定では、IP アドレスが取得できているか、取得できていないかを確認しましょう。 また IP アドレスが取得できていても機器やアプリケーションの設定などが原因でつ ながらなくなることがあります。